## **Récupérer les livrets scolaires**

Les parents ont été destinataires des codes d'accès pour récupérer le livret scolaire.

Il y a deux façons pour avoir accès aux LSU. (Livret Scolaire Unique)

1 - Pour activer le compte ou le consulter, se rendre à l'adresse internet suivante **obligatoirement** :

## https://teleservices.education.gouv.fr/

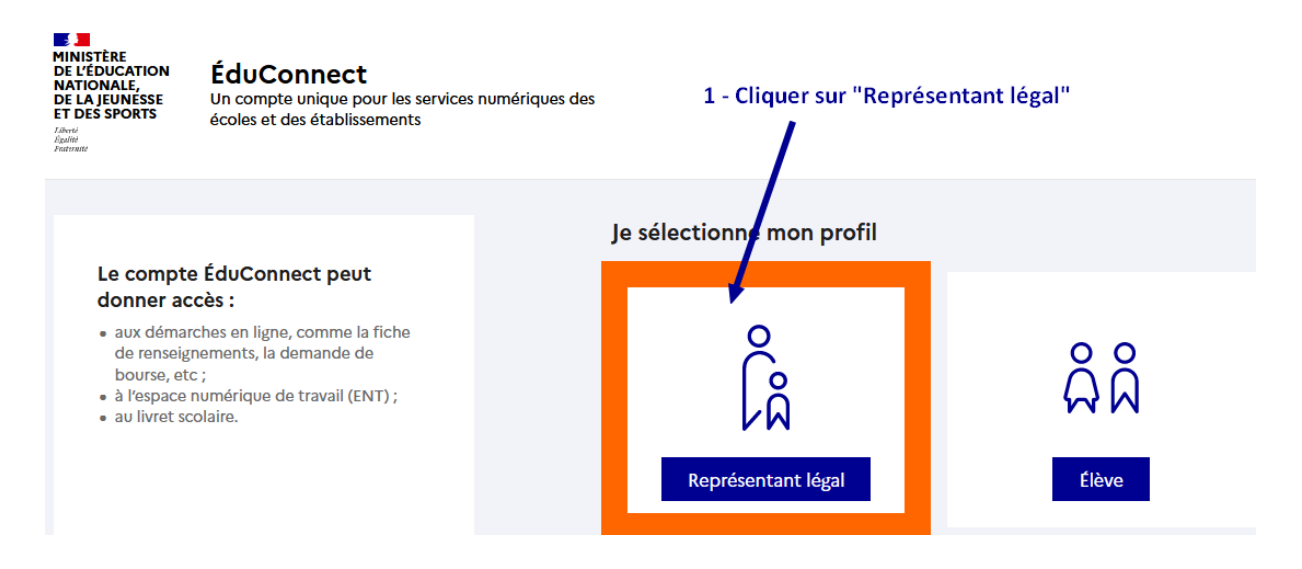

**Suivre ensuite la méthode « orange » ou méthode « verte »**

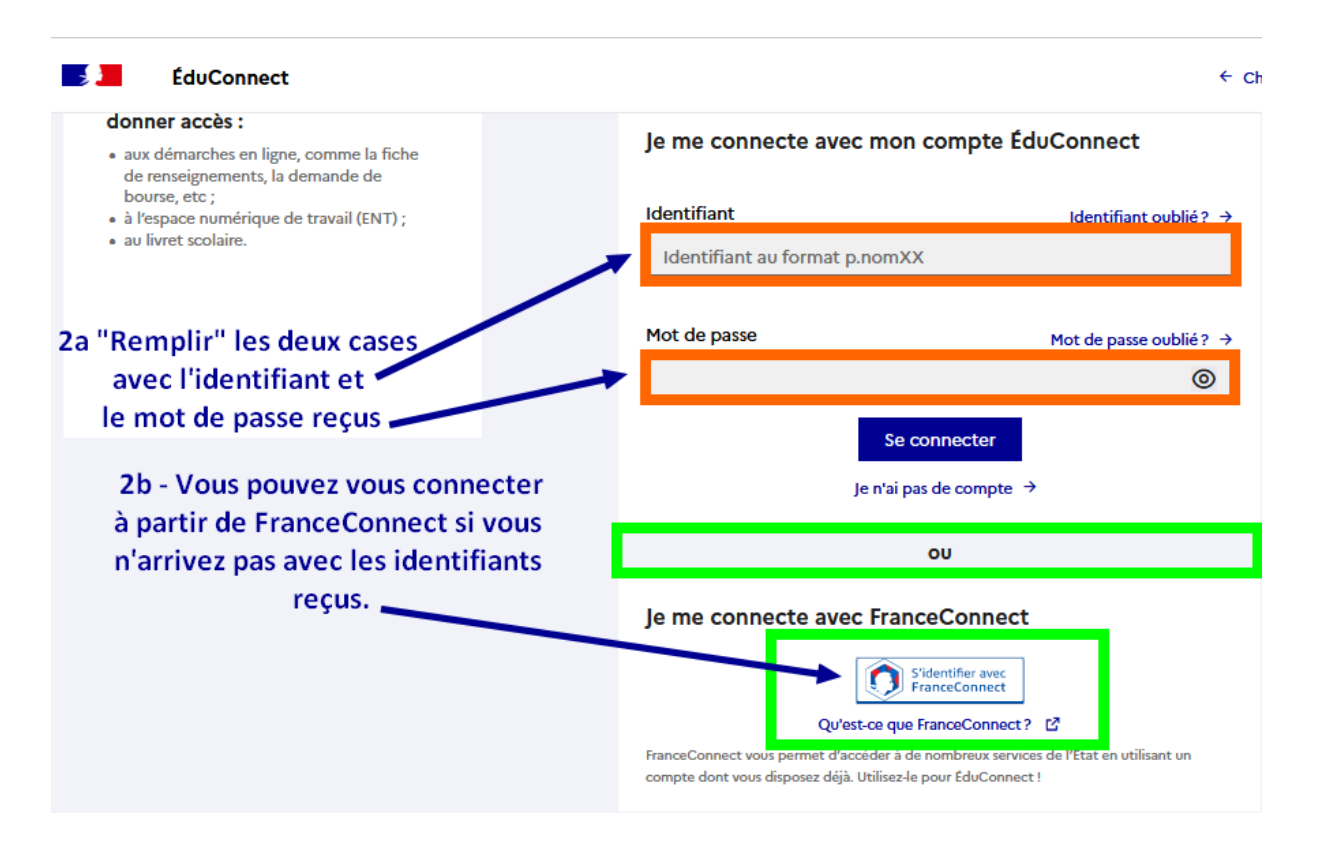

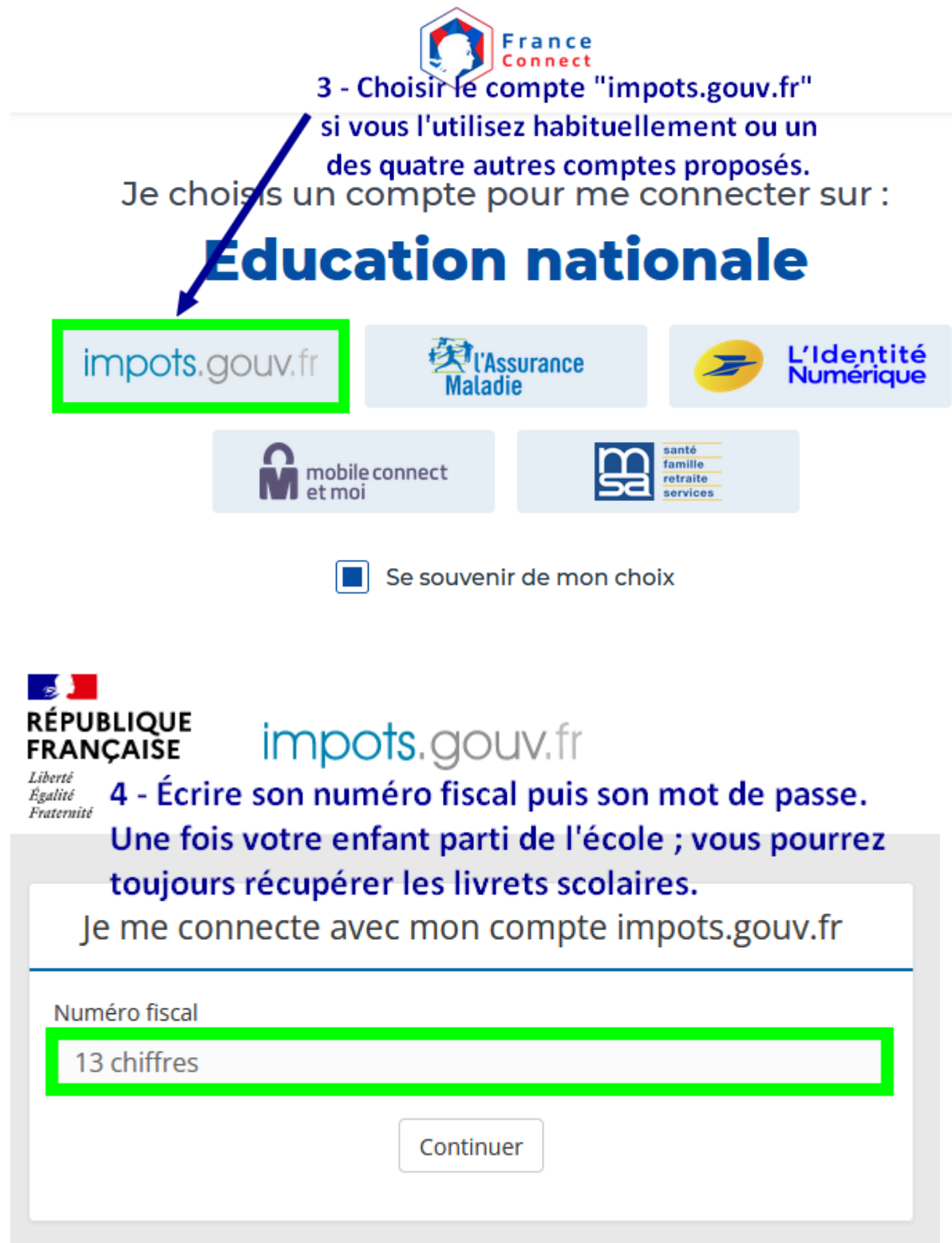

**Prendre soin de bien enregistrer** les livrets scolaires. Nous n'avons plus accès aux livrets des années n-2 ou quand un enfant passe au collège ou quitte l'école suite à un déménagement.

Si vous avez des questions sur votre connexion ou une démarche en ligne, une plateforme d'assistance nationale est mise à votre disposition pendant chaque période d'ouverture des démarches en ligne.

- par téléphone : 0 809 54 06 06 (prix d'un appel local)
- du lundi au vendredi de 8h à 20h et le samedi de 8h à 12h (horaires de métropole)
- en ligne :<assistanceteleservices.education.gouv.fr>